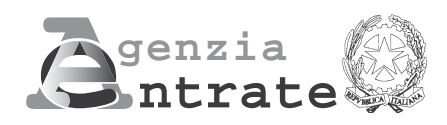

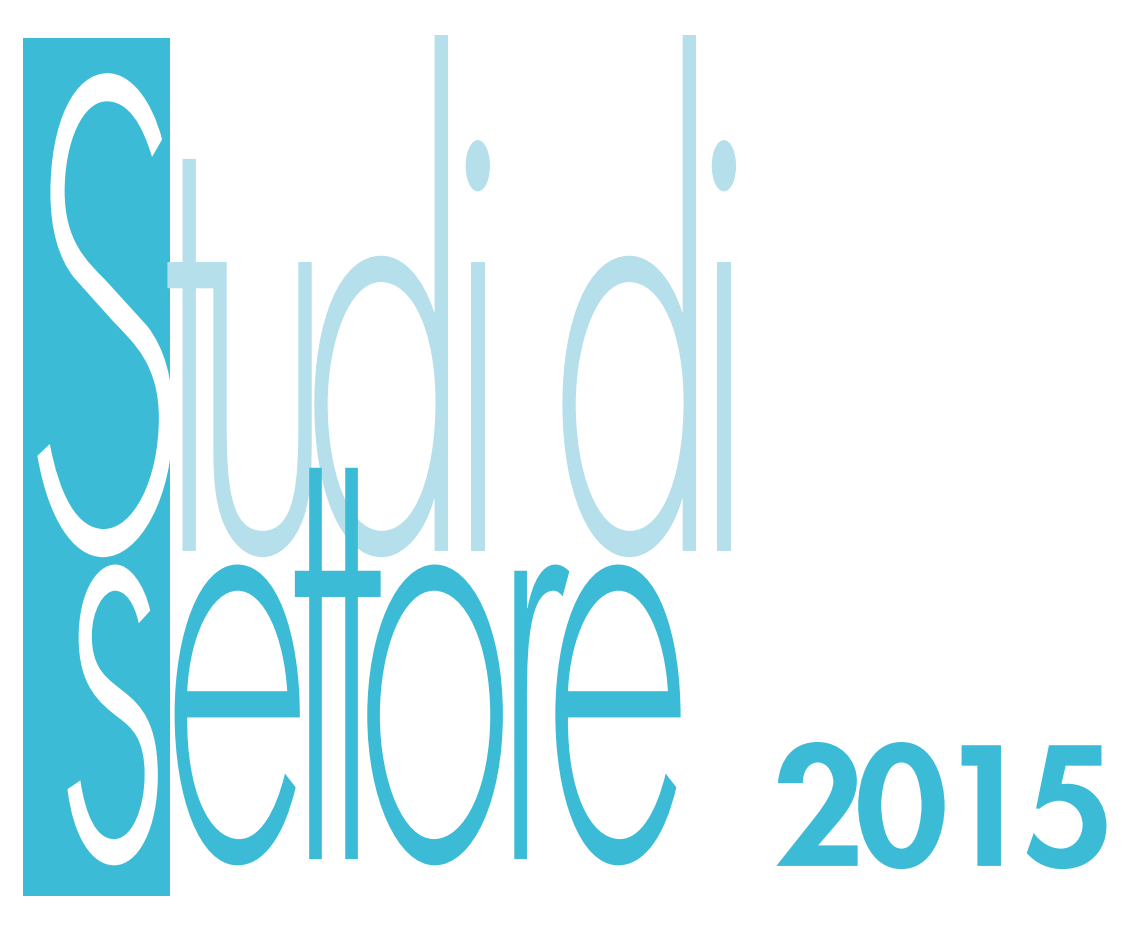

# **PERIODO D'IMPOSTA 2014**

**Modello per la comunicazione dei dati rilevanti ai fini dell'applicazionedegli studi di settore**

# **Istruzioni Quadro T**

### **ATTENZIONE**

**Il contribuente, per la compilazione di questo quadro, deve fare riferimento alle presenti istruzioni salvo che non sia previsto diversamente nelle istruzioni specifiche relative al modello degli studi di settore da compilare.**

## **QUADRO T – CONGIUNTURA ECONOMICA**

Nel quadro T è prevista l'indicazione delle ulteriori informazioni, relative ai periodi di imposta 2011, 2012 e 2013, necessarie ad adeguare le risultanze dello studio di settore alla specifica situazione di crisi economica.

#### **ATTENZIONE**

Nel caso in cui una o più annualità del triennio 2011, 2012, 2013 sia di prima applicazione degli studi di settore, e nell'annualità precedente sia stato applicato il regime dei contribuenti "minimi" o il regime fiscale di vantaggio per l'imprenditoria giovanile e lavoratori in mobilità, i contribuenti esercenti attività di impresa devono fare attenzione a fornire i dati contabili da indicare nel presente quadro senza tener conto degli effetti derivanti dal principio di cassa, applicato in precedenza e correlato ai citati regimi.

Per un approfondimento si rinvia ai chiarimenti indicati nelle "Istruzioni Parte generale", sotto - paragrafo 4.2.

#### I contribuenti devono indicare:

– nel **rigo T01**, **colonna 1**, **colonna 2** e **colonna 3**, l'ammontare complessivo dei ricavi dichiarati ai fini della congruità relativi, rispettivamente, ai periodi d'imposta 2011, 2012 e 2013. Si precisa che gli importi da indicare in tale rigo sono quelli che risultano nella scheda "Esito" del software Ge.Ri.Co. predisposto per ogni periodo d'imposta considerato. Tali ricavi sono calcolati come somma algebrica degli importi dichiarati nei seguenti campi dei modelli degli studi di settore:

F01 + F02 (campo 1) – F02 (campo 2) + F07 (campo 1) – F07 (campo 2) – F06 (campo 1) + F06 (campo 2);

– nel **rigo T02**, **colonna 1**, **colonna 2** e **colonna 3**, il maggiore importo stimato ai fini dell'adeguamento per il triennio 2011, 2012 e 2013. Si precisa che gli importi da indicare in tale rigo sono quelli che risultano nella scheda "Esito" del software Ge.Ri.Co. predisposto per ogni periodo d'imposta considerato. Se in tale scheda sono presenti diversi valori di adeguamento ai fini delle imposte dirette/IRAP e dell'IVA, occorre inserire il "Maggior volume d'affari ai fini dell'IVA";

– nel **rigo T03**, **colonna 1**, **colonna 2** e **colonna 3**, il valore dei beni strumentali indicato nel rigo F29 (colonna 1) dei modelli degli studi di settore relativi, rispettivamente, ai periodi di imposta 2011, 2012 e 2013;

#### **ATTENZIONE**

Nei righi seguenti vengono richieste informazioni desumibili dal Quadro A - Personale addetto all'attività, dei modelli studi di settore allegati alle dichiarazioni relative ai periodi di imposta 2011, 2012 e 2013, alle cui istruzioni si rinvia per ulteriori approfondimenti.

- nel **rigoT04**, **colonna 1**, **colonna 2** e **colonna 3,** la somma delle giornate retribuite al personale dipendente dichiarate, rispettivamente, per i periodi d'imposta 2011, 2012 e 2013.
- Si precisa che, per ogni periodo d'imposta, tale valore deve essere determinato sommando:
- il numero complessivo delle giornate retribuite relative ai **lavoratori dipendenti che svolgono attività a tempo pieno** dichiarato, in dipendenza dello specifico Quadro A, o nel rigo "Dipendenti a tempo pieno" o nei righi "Dirigenti", "Quadri", "Impiegati", "Operai generici", "Operai specializzati";
- il numero complessivo delle giornate retribuite relative ai **lavoratori dipendenti a tempo parziale**, anche se assunti con contratto di inserimento o con contratto a termine, agli **assunti con contratto di lavoro intermittente** o **di lavoro ripartito** dichiarato nel rigo "Dipendenti a tempo parziale, assunti con contratto di lavoro intermittente, di lavoro ripartito";
- il numero complessivo delle giornate retribuite relative agli **apprendisti** che svolgono attività nell'impresa dichiarato nel rigo "Apprendisti";
- il numero complessivo delle giornate retribuite relative agli **assunti a tempo pieno con contratto di inserimento**, ai **dipendenti con contratto a termine**, ai **lavoranti a domicilio** e al personale con **contratto di somministrazione di lavoro** dichiarato nei relativi righi;

Ad esempio, se sono stati dichiarati nei quadri A dei modelli studi di settore:

- per il periodo di imposta 2011: 300 giornate retribuite relative a dipendenti a tempo pieno e 27 giornate retribuite relative a dipendenti a tempo parziale;
- per il periodo di imposta 2012: 215 giornate retribuite relative a dipendenti a tempo pieno e 52 giornate retribuite relative a dipendenti a tempo parziale;
- per il periodo di imposta 2013: 207 giornate retribuite relative a dipendenti a tempo pieno, 51 giornate retribuite relative a dipendenti a tempo parziale, 300 giornate relative ad apprendisti e 200 giornate retribuite relative a dipendenti assunti con contratto di inserimento; occorre dichiarare in T04:
- colonna 1, 327 giornate retribuite relative a dipendenti;
- colonna 2, 267 giornate retribuite relative a dipendenti;
- colonna 3, 758 giornate retribuite relative a dipendenti.
- nel **rigo T05**, **colonna 1**, **colonna 2** e **colonna 3,** il numero dei collaboratori coordinati e continuativi di cui all'articolo 50, comma 1, lett. cbis), del TUIR, dichiarato, rispettivamente, per i periodi d'imposta 2011, 2012 e 2013, nel rigo "Collaboratori coordinati e continuativi che prestano attività prevalentemente nell'impresa";

# Agenzia delle Entrate **ISTRUZIONI QUADRO T** Studi di settore

- nel **rigo T06**, **colonna 1**, **colonna 2** e **colonna 3,** la percentuale del lavoro prestato dai collaboratori dell'impresa familiare di cui all'articolo 5, comma 4, del TUIR, ovvero dal coniuge dell'azienda coniugale non gestita in forma societaria, dichiarata per i periodi d'imposta, rispettivamente, 2011, 2012 e 2013, nel rigo "Collaboratori dell'impresa familiare e coniuge dell'azienda coniugale";
- nel **rigoT07**, **colonna 1**, **colonna 2** e **colonna 3,** la percentuale del lavoro prestato dai familiari che prestano la loro attività nell'impresa, diversi da quelli indicati nel rigo precedente, dichiarata per i periodi d'imposta, rispettivamente, 2011, 2012 e 2013, nel rigo " Familiari diversi da quelli di cui al rigo precedente che prestano attività nell'impresa";
- nel **rigo T08**, **colonna 1**, **colonna 2** e **colonna 3,** la percentuale del lavoro prestato dagli associati in partecipazione, dichiarata per i periodi d'imposta, rispettivamente, 2011, 2012 e 2013, nel rigo "Associati in partecipazione";
- nel **rigo T09**, **colonna 1**, **colonna 2** e **colonna 3,** la percentuale del lavoro prestato dai soci amministratori, dichiarata per i periodi d'imposta, rispettivamente, 2011, 2012 e 2013, nel rigo "Soci amministratori";
- nel **rigo T10**, **colonna 1**, **colonna 2** e **colonna 3,** la percentuale del lavoro prestato dai soci non amministratori, dichiarata per i periodi d'imposta, rispettivamente, 2011, 2012 e 2013, nel rigo "Soci non amministratori";
- nel **rigo T11**, **colonna 1**, **colonna 2** e **colonna 3,** il numero degli amministratori non soci dichiarato per i periodi d'imposta, rispettivamente, 2011, 2012 e 2013, nel rigo " Amministratori non soci".